## Open Squares-Annimations SD動作アニメーション解説DVD

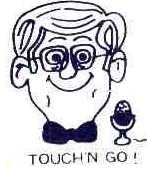

2010年12月6日 Country Squares 伊藤 達彦

これは、動くSD動作解説用データDVD-ROMです。DVDディスクが再生できるパソコンで開いてください。 Vic Ceder氏のインターネットサイトからは、たくさんのSD用資料が掲載されていますが、これは その中の「Open Square-Annimations」からダウンロードして作成したものです。

動画解説サイトから、「動画をキャプチャーするソフトを活用し、切り取って作成する方法」で作業 をしたものです。Windows Media Playerなどの動画再生ソフトですぐに見ることができます。

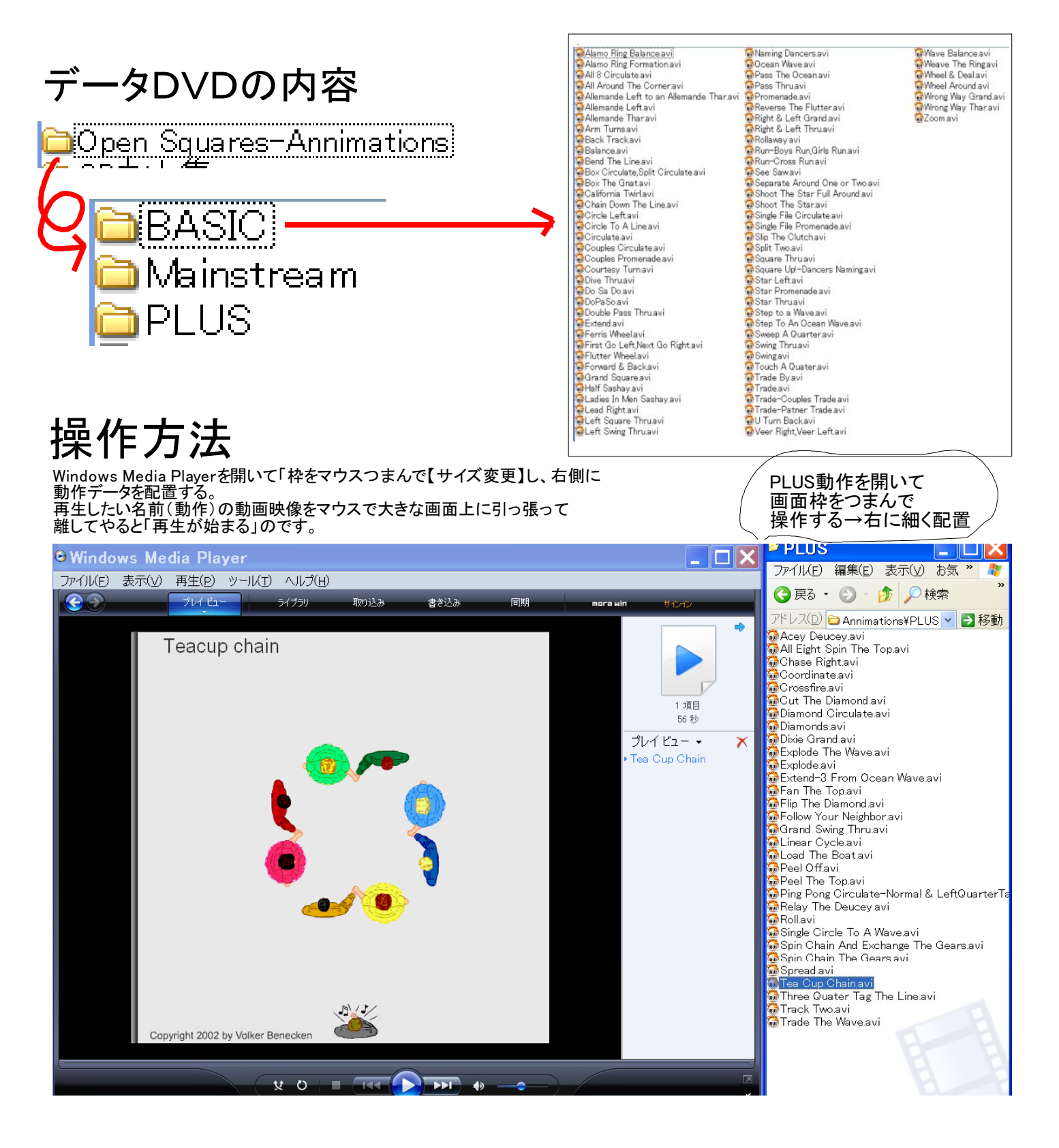